## **RIKCAD8**

**よく使うオブジェクト・材料の履歴を他のPCでも設定したい**

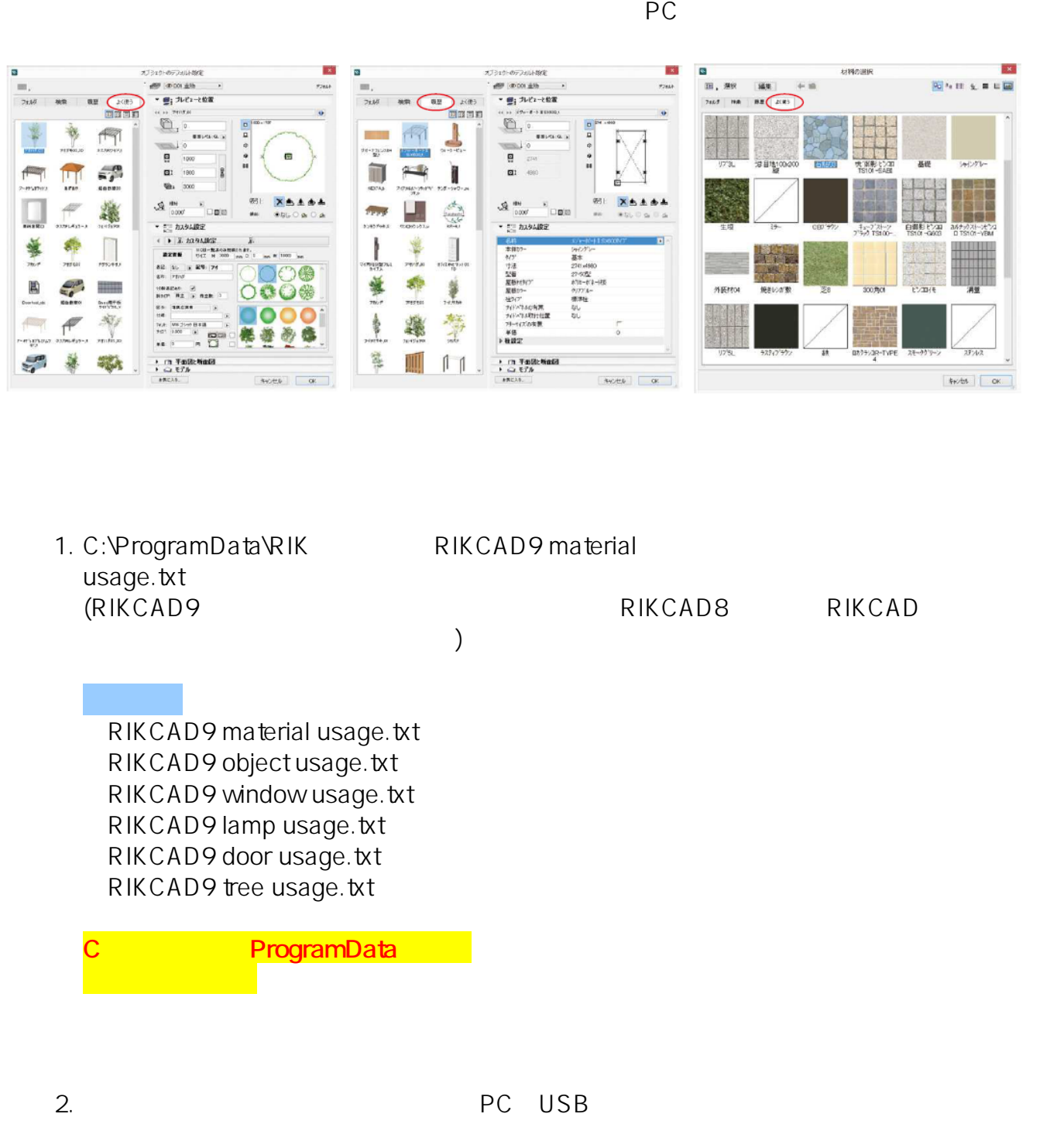

3. C:\ProgramData\RIK

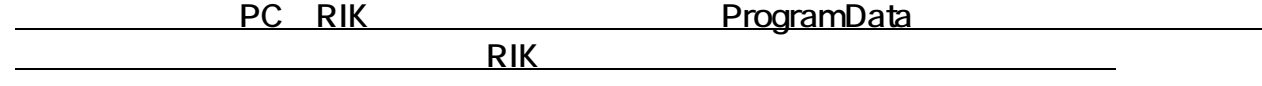

## **RIKCAD8**

ID: #1652

 $: 2020 - 04 - 11$  15:36

<u> - Andreas Andreas Andreas Andreas Andreas Andreas Andreas Andreas Andreas Andreas Andreas Andreas Andreas And</u>

 $\ddot{\phantom{a}}$ :  $\ddot{\phantom{a}}$ 

 $2/2$ **(c) 2024 RIK <k\_sumatani@rikcorp.jp> | 2024-05-20 19:42:00** [URL: http://faq.rik-service.net/index.php?action=artikel&cat=46&id=653&artlang=ja](http://faq.rik-service.net/index.php?action=artikel&cat=46&id=653&artlang=ja)